# *Pulp - Task #1200*

Story # 1150 (CLOSED - NOTABUG): As a user, I can lazily fetch repositories

# *Make all plugin sync importers and plugin distributors lazy aware*

08/18/2015 10:23 PM - bmbouter

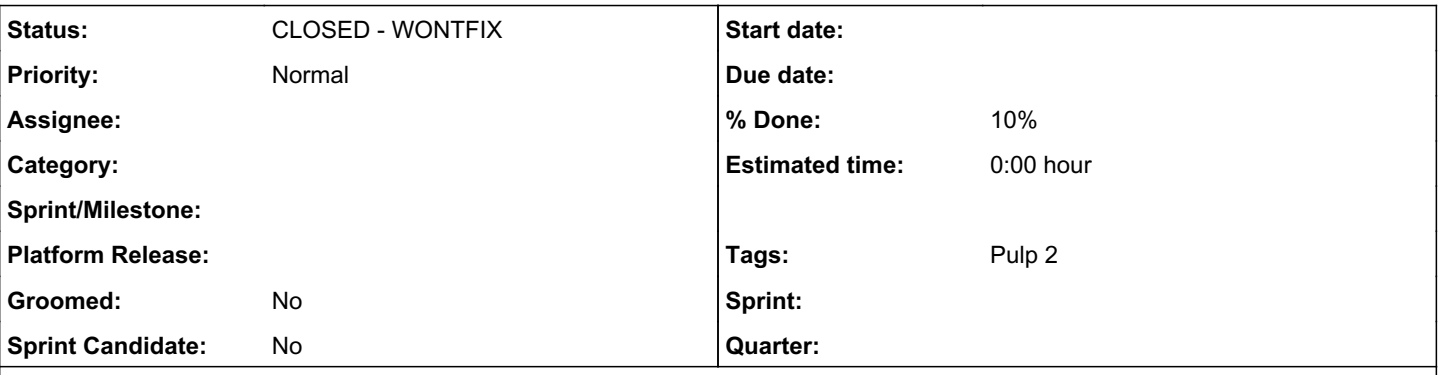

#### *Description*

Each repo has 'lazy passive' or 'lazy active' enabled by setting a key named 'lazy\_sync' whose value takes on either 'active' or 'passive'. These configs are read by each plugin's implementation of the 'sync' importer.

# *Plugin updates*

The following two things will need to be done in each plugins. <sad face>

- Build "the unit catalog"
- If lazy\_sync is set at to any value, sync the metadata and do not download non-metadata units. This will need to be done in each plugin's implementation of the sync handler. FYI, the plugin specific code is [called by the platform sync task here.](https://github.com/pulp/pulp/blob/bfc6ba121ab0cf8a7d01e06f5d0b51390248d381/server/pulp/server/controllers/repository.py#L555)

# *Platform updates*

The handling of the lazy\_sync = active case can be 100% in platform code. The task it is calling  $(\#1199)$  $(\#1199)$  is plugin agnostic, and also all it needs to do is dispatch the task and save the spawned task on the TaskResult for the sync. I recommend [doing this here](https://github.com/pulp/pulp/blob/bfc6ba121ab0cf8a7d01e06f5d0b51390248d381/server/pulp/server/controllers/repository.py#L604). One important point is that the publish spawned task needs to be listed **before** the generic [#1199](https://pulp.plan.io/issues/1199) download task. If it is not done in this order then the CLI won't show sync, then publish, then the status of the generic  $#1199$ . Instead it would should sync, a long delay while [#1199](https://pulp.plan.io/issues/1199) completes, and *then* the publish which on a large repo sync would not be a great CLI experience.

## *Related issues:*

Blocked by Pulp - Task #1199: Add a generic task for a lazy-sync "active" tha... *CLOSED - CURRENTRELEASE*

#### *Associated revisions*

#### *Revision 039329ce - 09/29/2015 12:02 AM - jortel@redhat.com*

ref #1200 - add lazy properties to import configuration.

#### *Revision 039329ce - 09/29/2015 12:02 AM - jortel@redhat.com*

ref #1200 - add lazy properties to import configuration.

#### *History*

#### *#1 - 08/18/2015 10:24 PM - bmbouter*

Should the 'lazy active' case publish the same as 'lazy passive' and have the asynchronous download task provided by [#1199](https://pulp.plan.io/issues/1199) kicked off during the publish operation?

If so can the publish distributor even access this given that these config values are stored in the sync importer's config?

#### *#2 - 08/18/2015 10:25 PM - bmbouter*

*- Parent task set to #1150*

#### *#3 - 08/19/2015 05:20 PM - bmbouter*

*- Description updated*

#### *#4 - 08/19/2015 05:21 PM - bmbouter*

*- Description updated*

#### *#5 - 08/19/2015 05:26 PM - bmbouter*

*- Description updated*

### *#6 - 08/19/2015 05:26 PM - bmbouter*

*- Blocked by Task #1199: Add a generic task for a lazy-sync "active" that the plugins can dispatch added*

#### *#7 - 08/19/2015 05:30 PM - bmbouter*

bmbouter wrote:

Should the 'lazy active' case publish the same as 'lazy passive' and have the asynchronous download task provided by [#1199](https://pulp.plan.io/issues/1199) kicked off during the publish operation?

If so can the publish distributor even access this given that these config values are stored in the sync importer's config?

After talking with bcourt we've determined this can be kicked off as a spawned task after a sync. It's not related to a publish at all and can occur concurrently. The publish will publish its links the same regardless of the amount of units the asynchronous task has done. I've updated the story to reflect this understanding.

#### *#8 - 09/29/2015 12:10 AM - jortel@redhat.com*

Added importer configuration properties for lazy.<https://github.com/pulp/pulp/pull/2085>

#### *#9 - 09/29/2015 12:12 AM - jortel@redhat.com*

*- % Done changed from 0 to 10*

#### *#10 - 09/29/2015 03:59 PM - jortel@redhat.com*

*- Checklist item changed from to [x] Importer configuration constants, [x] Importer configuration validation*

## *#11 - 10/01/2015 04:09 PM - jortel@redhat.com*

The celery task needs to skip files that have already been downloaded.

#### *#12 - 04/12/2019 09:16 PM - bmbouter*

*- Status changed from NEW to CLOSED - WONTFIX*

#### *#13 - 04/12/2019 09:19 PM - bmbouter*

Pulp 2 is approaching maintenance mode, and this Pulp 2 ticket is not being actively worked on. As such, it is being closed as WONTFIX. Pulp 2 is still accepting contributions though, so if you want to contribute a fix for this ticket, please reopen or comment on it. If you don't have permissions to reopen this ticket, or you want to discuss an issue, please reach out via the [developer mailing list.](https://www.redhat.com/mailman/listinfo/pulp-dev)

### *#14 - 04/15/2019 10:44 PM - bmbouter*

*- Tags Pulp 2 added*